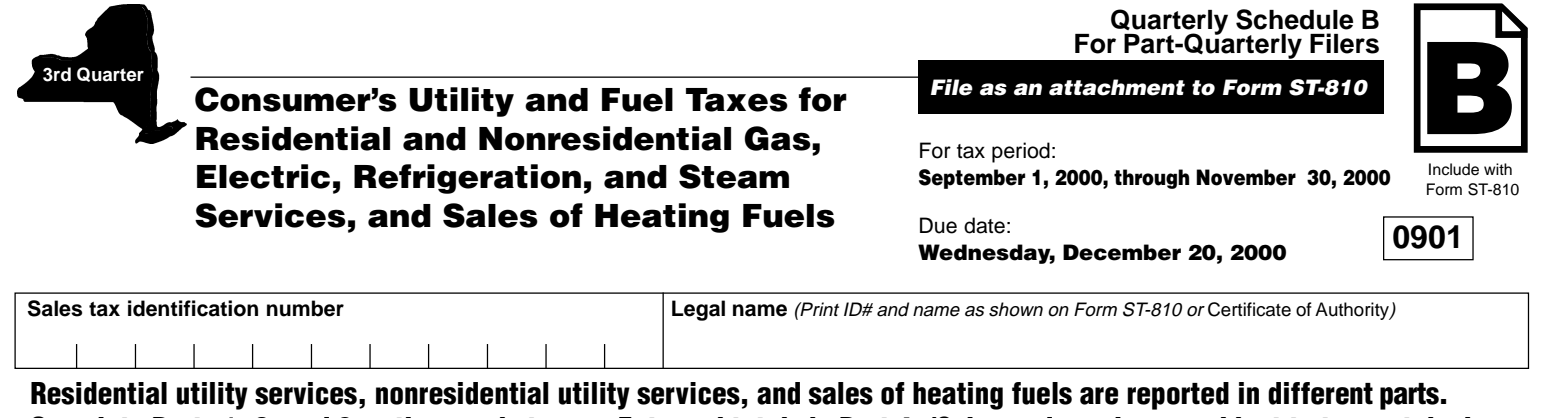

**Complete Parts 1, 2, and 3 as they apply to you. Enter subtotals in Part 4. (Sales and purchases subject to tax on telephone services, telephone answering services, and telegraph services are now reported on Schedule T.)**

Take credits that can be identified by jurisdiction on the appropriate line (see instructions).

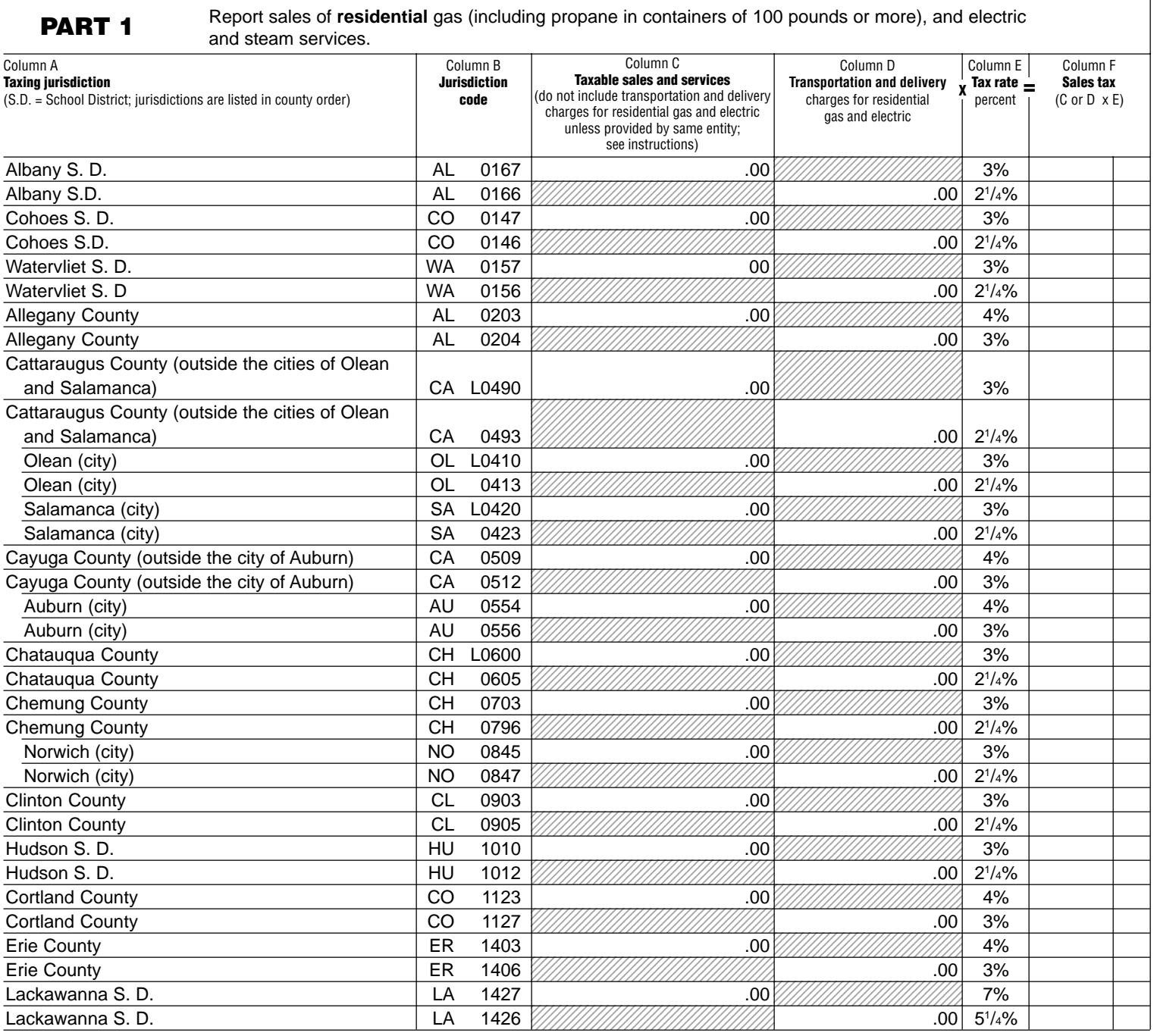

**Page 2 of 11 ST-810.3** (11/00) **Sales tax identification number Quarterly Schedule B for Part-Quarterly Filers Sales tax identification number**

1234567890123456789012345678901212345 1234567890123456789012345678901212345 1234567890123456789012345678901212345 1234567890123456789012345678901212345 1234567890123456789012345678 ,,,,,,,,,,,,,,,,,,,,,,,,,, ,,,,,,,,,,,,,,,,,,,,,,,,,, 1234567890123456789012345678 1234567890123456789012345678 1234567890123456789012345678901212345 1234567890123456789012345678901212345 1234567890123456789012345678901212345 1234567890123456789012345678901212345 1234567890123456789012345678901212345 1234567890123456789012345678901212345 1234567890123456789012345678901212345 1234567890123456789012345678901212345 12345678901234567890123456789012345678901234567890123456789012345678901234567890123456789012345678901234567890 1234567890123456789012345678901212345 1234567890123456789012345678901212345 1234567890123456789012345678901212345 1234567890123456789012345678901212345  $123456789$ 1234567890123456789012345678901212345 1234567890123456789012345678901212345 1234567890123456789012345678901212345 1234567890123456789012345678901212345 00. 1234567890123456789012345678901212345 1234567890123456789012345678901212345 1234567890123456789012345678901212345 1234567890123456789012345678901212345  $12378789$ 1234567890123456789012345678901212345 1234567890123456789012345678901212345  $12331318$ 1234567890123456789012345678901212345 1234567890123456789012345678901212345 1234567890123456789012345678901212345 1234567890123456789012345678901212345  $12378789$ 1234567890123456789012345678901212345 1234567890123456789012345678901212345 ,,,,,,,,,,,,,,,,,,,,,,,,,,,,,,,,,,,,, 1234567890123456789012345678901212345 1234567890123456789012345678901212345 1234567890123456789012345678901212345 1234567890123456789012345678901212345 1234567890123456789012345678901212345 1234567890123456789012345678901212345 1234567890123456789012345678901212345 1234567890123456789012345678901212345 1234567890123456789012345678901212345 00. 1234567890123456789012345678 1234567890123456789012345678 1234567890123456789012345678 1234567890123456789012345678 .00 1234567890123456789012345678 1234567890123456789012345678 1234567890123456789012345678 1234567890123456789012345678 00. 1234567890123456789012345678 1234567890123456789012345678 ,,,,,,,,,,,,,,,,,,,,,,,,,, ,,,,,,,,,,,,,,,,,,,,,,,,, 1234567890123456789012345678 1234567890123456789012345678 1234567890123456789012345678 1234567890123456789012345678 1234567890123456789012345678 1234567890123456789012345678 1234567890123456789012345678 1234567890123456789012345678 .00 ,,,,,,,,,,,,,,,,,,,,,,,,, ,,,,,,,,,,,,,,,,,,,,,,,,,, ,,,,,,,,,,,,,,,,,,,,,,,,,, 1234567890123456789012345678 1234567890123456789012345678 1234567890123456789012345678 1234567890123456789012345678 1234567890123456789012345678 1234567890123456789012345678 00. 1234567890123456789012345678 1234567890123456789012345678 ,,,,,,,,,,,,,,,,,,,,,,,,,,,, ,,,,,,,,,,,,,,,,,,,,,,,,, 1 8 ,,,,,,,,,,,,,,,,,,,,,,,,, 1 8 1234567890123456789012345678 1234567890123456789012345678 1234567890123456789012345678 1234567890123456789012345678 1234567890123456789012345678 1234567890123456789012345678 ,,,,,,,,,,,,,,,,,,,,,,,,,, ,,,,,,,,,,,,,,,,,,,,,,,,, ,,,,,,,,,,,,,,,,,,,,,,,,, 1234567890123456789012345678 0. 1234567890123456789012345678 1234567890123456789012345678 1234567890123456789012345678 1234567890123456789012345678 00. 1234567890123456789012345678 1234567890123456789012345678 1234567890123456789012345678 1234567890123456789012345678 1234567890123456789012345678 1234567890123456789012345678 1234567890123456789012345678 1234567890123456789012345678 1234567890123456789012345678 1 8 1234567890123456789012345678  $12378789$ 1234567890123456789012345678901212345 1234567890123456789012345678901212345 1234567890123456789012345678901212345 1234567890123456789012345678901212345 1234567890123456789012345678901212345 1234567890123456789012345678901212345 1234567890123456789012345678901212345 1234567890123456789012345678901212345  $123456789$ 1234567890123456789012345678901212345 1234567890123456789012345678901212345 1234567890123456789012345678901212345 1234567890123456789012345678901212345  $12331318$ 1234567890123456789012345678901212345 ,,,,,,,,,,,,,,,,,,,,,,,,,,,,,,,,,,,,, 1234567890123456789012345678901212345 1234567890123456789012345678901212345  $12378789$ 1234567890123456789012345678901212345 ,,,,,,,,,,,,,,,,,,,,,,,,,,,,,,,,,,,,, 1234567890123456789012345678901212345 1234567890123456789012345678901212345 1234567890123456789012345678901212345 1234567890123456789012345678901212345 1 5 1234567890123456789012345678901212345 1234567890123456789012345678901212345 1234567890123456789012345678901212345 ,,,,,,,,,,,,,,,,,,,,,,,,,,,,,,,,,,,,, 1234567890123456789012345678901212345 1234567890123456789012345678901212345 1234567890123456789012345678901212345 1234567890123456789012345678901212345 1234567890123456789012345678901212345 12345678901234567890123456789012345678901234567890123456789012345678901234567890123456789012345678901234567890 1234567890123456789012345678901212345 1234567890123456789012345678901212345 1234567890123456789012345678901212345 1234567890123456789012345678901212345 1234567890123456789012345678 1234567890123456789012345678 ,,,,,,,,,,,,,,,,,,,,,,,,,,,, 1234567890123456789012345678 .00 1234567890123456789012345678 ,,,,,,,,,,,,,,,,,,,,,,,,,,,, 1234567890123456789012345678 00. ,,,,,,,,,,,,,,,,,,,,,,,,,, ,,,,,,,,,,,,,,,,,,,,,,,,, ,,,,,,,,,,,,,,,,,,,,,,,,,, 1234567890123456789012345678 00. 1234567890123456789012345678 1234567890123456789012345678 1234567890123456789012345678 1234567890123456789012345678 0. 1234567890123456789012345678 1234567890123456789012345678 1234567890123456789012345678 1234567890123456789012345678  $.00$ 1234567890123456789012345678 1234567890123456789012345678 ,,,,,,,,,,,,,,,,,,,,,,,,,, ,,,,,,,,,,,,,,,,,,,,,,,,,, 1234567890123456789012345678 1234567890123456789012345678 1234567890123456789012345678 1234567890123456789012345678 1234567890123456789012345678 1234567890123456789012345678 1234567890123456789012345678 .00 1234567890123456789012345678 1234567890123456789012345678 1234567890123456789012345678 12345678901234567890123456789012345678901234567890123456789012345678901234567890123456789012345678901234567890 1234567890123456789012345678901212345 1234567890123456789012345678901212345 1234567890123456789012345678901212345 .00 1234567890123456789012345678 1234567890123456789012345678 1234567890123456789012345678 Report sales of **residential** gas (including propane in containers of 100 pounds or more), and electric and steam services.  $\frac{1}{x}$  **Tax rate**  $=$ Franklin County FR 1610 .00 2% Franklin County **FR** 1606  $11/2%$ Gloversville S. D.  $\begin{array}{|c|c|c|c|c|}\hline \text{Gloversville S. D.} \ \hline \end{array}$  3%  $\begin{array}{|c|c|c|c|c|c|}\hline \text{Gloversville S. D.} \ \hline \end{array}$ Gloversville S.D. **GLACK GLACK GLACK** 1718  $2^{1/4}\%$ Johnstown S. D. (Fulton County) JO L1720 .00 3% Johnstown S. D. (Fulton County)  $\vert$  JO 1732  $2^{1/4}\%$ Batavia S. D. BA 1860 .00 3% 1 BA 1862 . السيا*ن السياني السياني المقرر المقرر المقرر المقرر المقرر المقرر المقرر المقرر المقرر المقرر المقرر ا*  $2^{1/4}\%$ Jefferson County JE L2200 .00 2% Jefferson County JE 2203 200 11 11 11 11 11 11 11 11 12 10 10 10 10 10 10 10 10 1  $1\frac{1}{2}\%$ Watertown S. D.  $\vert$  WA L2270  $\vert$  .00  $\vert$  .00  $\vert$  .00  $\vert$  ... 5% Watertown S. D. WA 2272 .00 33  $3^{3}/_{4}\%$ Oneida (city) ON 2514 .00 11  $11/2%$ Oneida (city) **ON 2513**  $1\frac{1}{8}$ % Johnstown S. D. (Montgomery County) JO L2700 .00 3% Johnstown S. D. (Montgomery County) JO 2702 .00 21  $2^{1/4}\%$ Glen Cove S. D. GL 2854 .00 3% Glen Cove S. D. (GL 8253  $2^{1/4}\%$ Long Beach S. D. LO 2864 .00 3%  $Long \, Beach \, S. \, D.$   $LO \, 8233$  $2^{1/4}\%$ Niagara County (outside Niagara Falls S. D. and city of Lockport)  $NI$  L2906  $\vert$  00  $\vert$  200  $\vert$  3% Niagara County (outside Niagara Falls S. D. and city of Lockport)  $\begin{matrix} N_1 & 2927 \end{matrix}$   $\begin{matrix} N_1 & 2927 \end{matrix}$  $2^{1/4}\%$ Niagara Falls S. D. NI L2924 .00 6% Niagara Falls S. D.  $\vert$  NI 2952  $4^{1}/2%$ Lockport (city)  $\begin{array}{|c|c|c|c|c|c|c|c|c|}\n\hline \end{array}$  LO 2932 .00 3%  $\begin{array}{|c|c|c|c|c|c|c|c|c|}\n\hline \end{array}$  3%  $\textsf{Lockport} \text{ (city)} \qquad \qquad \textsf{LO} \quad \textsf{2937} \qquad \textsf{2937} \qquad \textsf{200}$  $2^{1/4}\%$ Utica S. D. UT L3050 .00 3% Utica S. D. UT 3062 .00 21  $2^{1/4}\%$ Sherrill (city) SH L3040 .00 1% Sherrill (city) SH 3072 .00 <sup>3</sup>  $3/4%$ Ontario County (outside the cities of Canandaigua and Geneva)  $\vert$  ON L3290  $\vert$  000  $\vert$  00 3% Ontario County (outside the cities of Canandaigua and Geneva)  $\begin{array}{|c|c|c|c|c|c|}\n\hline\n\text{Con} & 3276 & \text{[1]}\n\hline\n\text{[1]}\n\hline\n\text{[1]}\n\hline\n\text{[1]}\n\hline\n\text{[1]}\n\hline\n\text{[1]}\n\hline\n\text{[1]}\n\hline\n\text{[1]}\n\hline\n\text{[1]}\n\hline\n\text{[1]}\n\hline\n\text{[1]}\n\hline\n\text{[1]}\n\hline\n\text{[1]}\n\hline\n\text{[$  $2^{1/4}\%$ Canandaigua (city) CA L3210 .00 3% Canandaigua (city)  $\begin{bmatrix} CA & 3213 \ \end{bmatrix}$  CA  $\begin{bmatrix} 1 & 1 & 1 \\ 1 & 1 & 1 \end{bmatrix}$  $2^{1/4}\%$ Geneva (city) GE L3220 .00 3% Geneva (city) GE 3223  $2^{1/4}\%$ Middletown S. D. MI L3310 .00 3% Middletown S. D. Middletown S. D. 2<sup>1</sup>/<sub>4</sub>% Newburgh (city) NE 3317 .00 3% Newburgh (city)  $\vert$  NE 3350  $2^{1/4}\%$ Port Jervis (city) PO L3330 .00 3% Port Jervis (city)  $\vert$  PO 3356  $2^{1/4}\%$ Orleans County OR 3402 .00 4% Orleans County OR 3404 .00 3% Fulton (city) | FU L3510 | .00  $\sqrt{\frac{1}{\frac{1}{100}}\sqrt{\frac{1}{100}}}}\sqrt{\frac{33\%}{1000}}$ Fulton (city) FU 3514 .00 21  $2^{1/4}\%$ Oswego (city) OS L3520 3% Column B **Jurisdiction code** Column A **Taxing jurisdiction** (S.D. = School District; jurisdictions are listed in county order) Column E percent Column C **Taxable sales and services** (do not include transportation and delivery charges for residential gas and electric unless provided by same entity; see instructions) Column D **Transportation and delivery** charges for residential gas and electric Column F **Sales tax** (C or D x E)

Oswego (city) .00

 $123456789$ 1234567890123456789012345678901212345 1234567890123456789012345678901212345 1234567890123456789012345678901212345 1234567890123456789012345678901212345

1234567890123456789012345678

 $2^{1/4}\%$ 

Report sales of **residential** gas (including propane in containers of 100 pounds or more), and electric **Sales tax identification number Quarterly Schedule B for Part-Quarterly Filers**

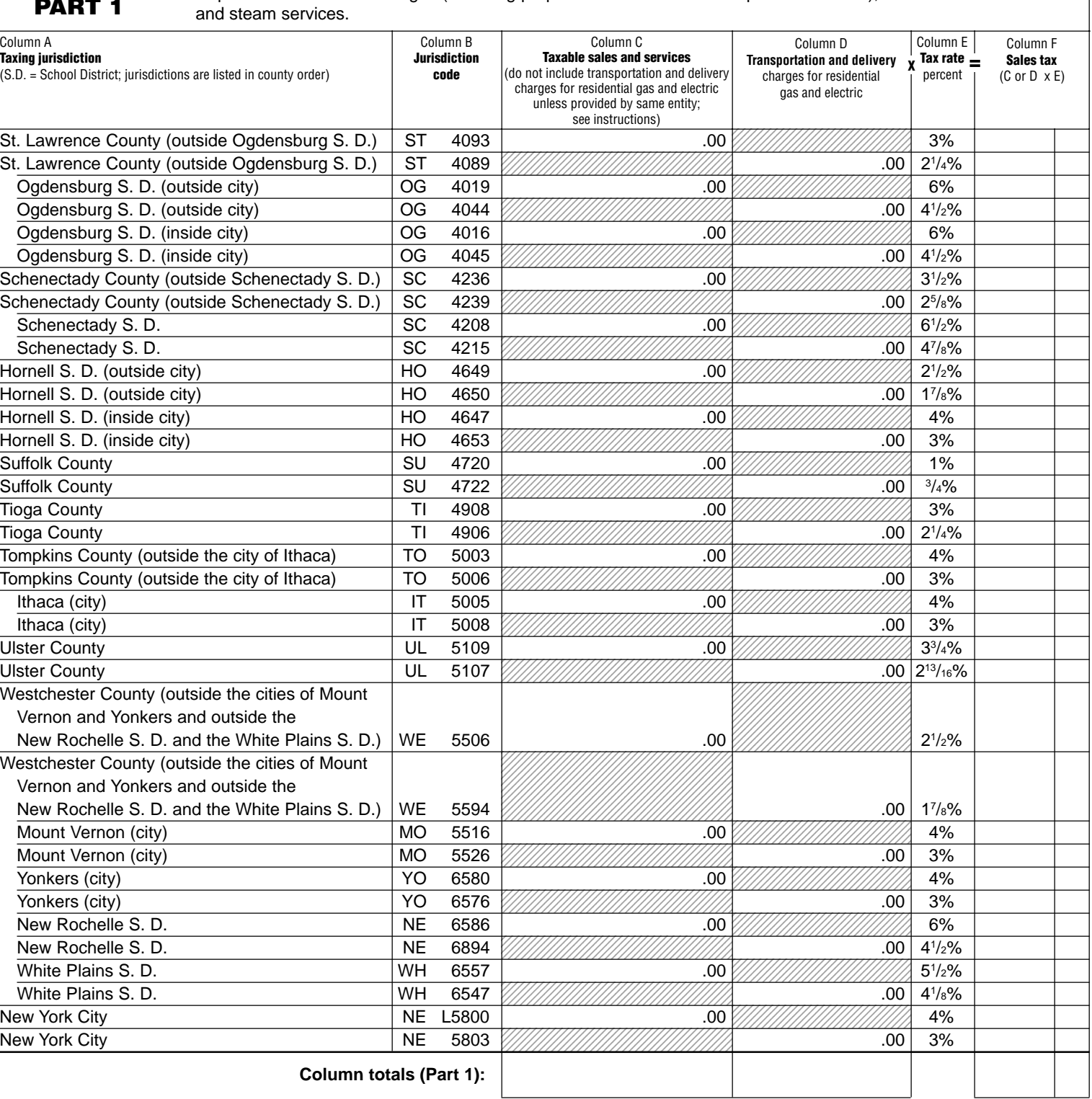

**Include this column total on page 10, Part 4, in box 1.**

**Include this column total on page 10, Part 4, in box 2.**

**Include this column total on page 10, Part 4, in box 7.**

**Sales tax identification number Quarterly Schedule B for Part-Quarterly Filers**

### **PART 2** Report sales of *residential* use of coal, fuel oil, and wood (for heating).

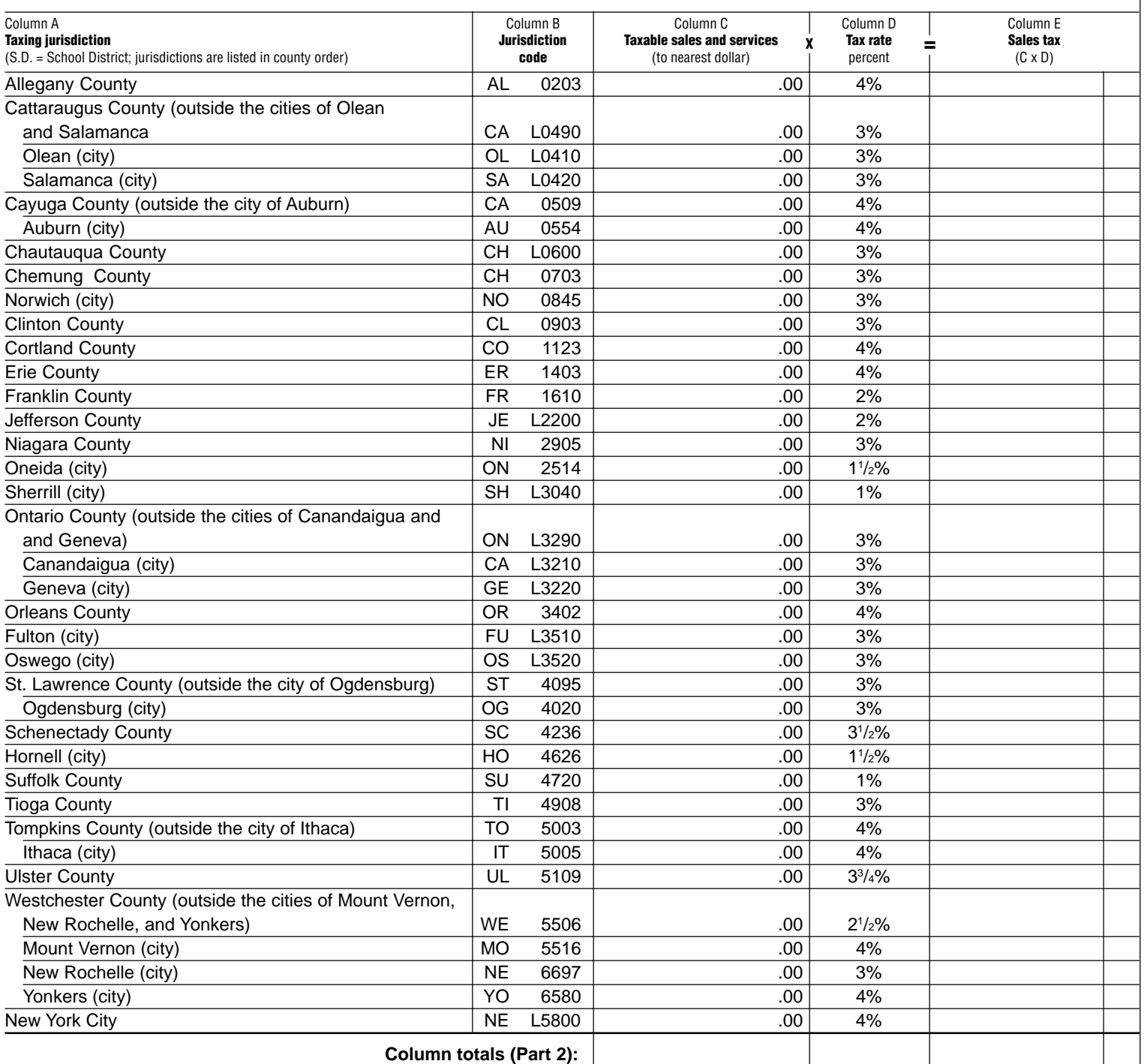

**Include this column total on page 10, Part 4, in box 3.**

**Include this column total on page 10, Part 4, in box 8.**

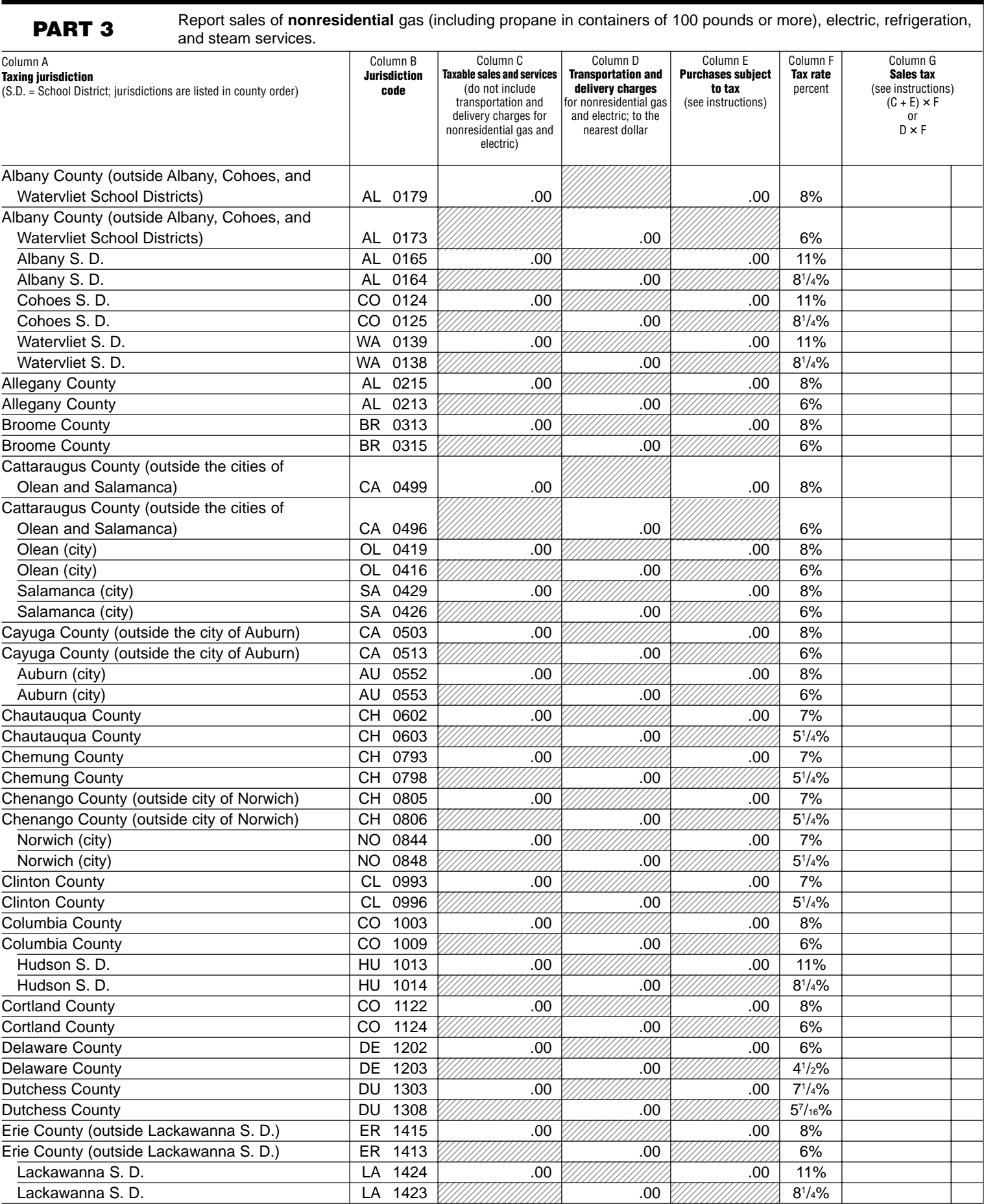

**PART 3** Report sales of **nonresidential** gas (including propane in containers of 100 pounds or more), electric, refrigeration, and steam services.

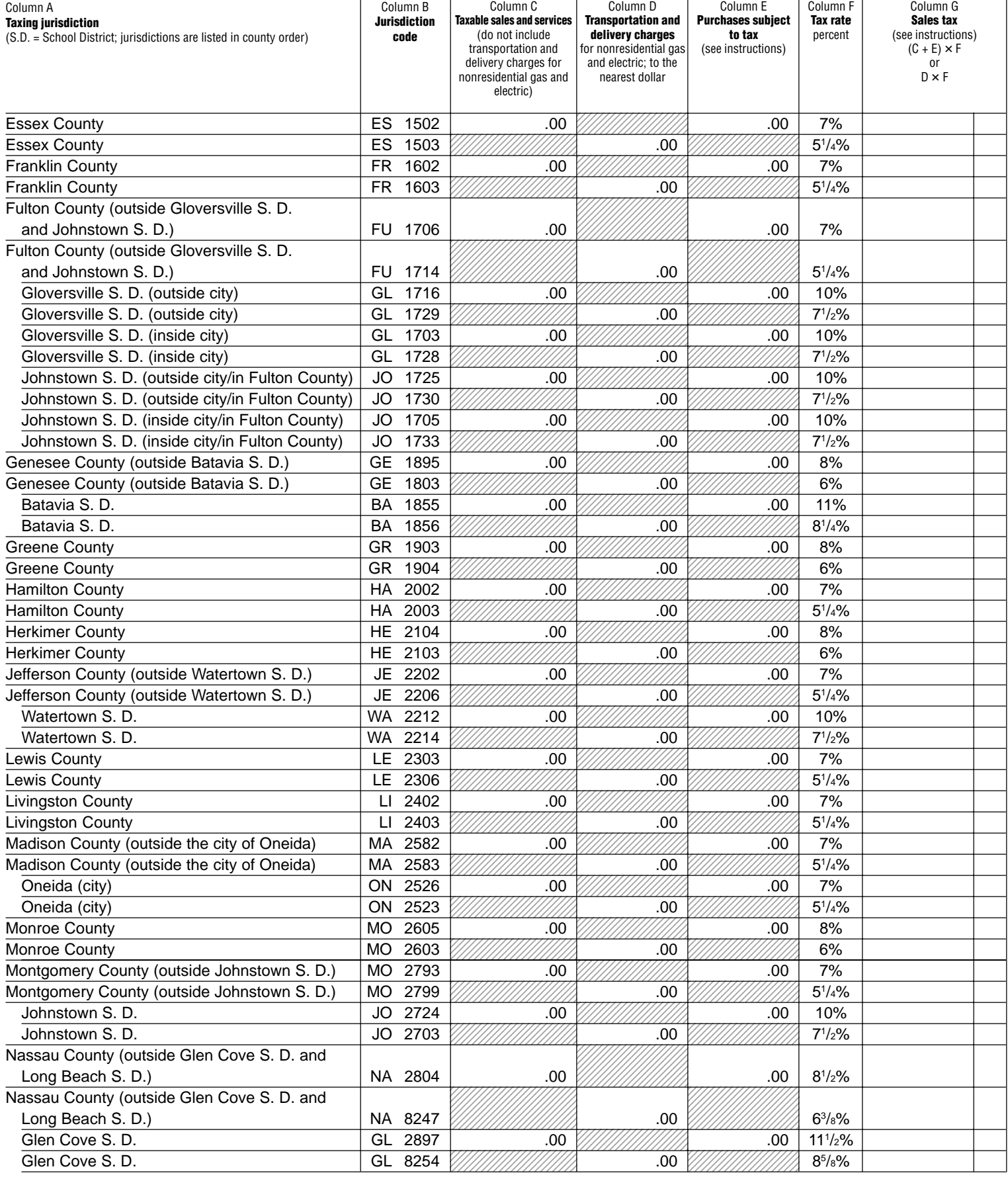

#### 12345678901234567890123 12345678901234567890123 12345678901234567890123 12345678901234567890123 12345678901234567890123 ,,,,,,,,,,,,,,,,,,,,,, 12345678901234567890123 12345678901234567890123 12345678901234567890 1235678999999121 12356789999991234 12356789999991234 123567899999991 ,,,,,,,,,,,,,,,,,,,, 123567899999991 12355555555555578 .00 12345678901234567890123 12345678901234567890123 1 3 12345678901234567890123 12345678901234567890123 12345678901234567890123 ,,,,,,,,,,,,,,,,,,,,,, 12345678901234567890123 00. 12345678901234567890123 12345678901234567890123 12345678901234567890123 12345678901234567890123 12345678901234567890123 12345678901234567890123 12345678901234567890123 12345678901234567890123 12345678901234567890123 12345678901234567890123 12345678901234567890123 12345678901234567890123 1**2345678912345678912345** 12345678901234567890123 12345678901234567890123 12345678901234567890123 12345678901234567890123 .00 12345678901234567890123 12345678901234567890123 12345678901234567890123 12345678901234567890123 .00 12345678901234567890123 12345678901234567890123 12345678901234567890123 12345678901234567890123 1**234567890123456789012345** 12345678901234567890123 12345678901234567890123 12345678901234567890123 12345678901234567890123 12345678901234567890123 12345678901234567890123 12345678901234567890123 12345678901234567890123 12345678901234567890123 1 3 12345678901234567890123 12345678901234567890123 ,,,,,,,,,,,,,,,,,,,,,, 12345678901234567890123 12345678901234567890123 ,,,,,,,,,,,,,,,,,,,,,, 12345678901234567890123 .00 12345678901234567890123 12345678901234567890123 ,,,,,,,,,,,,,,,,,,,,,, 12345678901234567890123 12345678901234567890123 12345678901234567890123 12345678901234567890123 12345678901234567890123 .00 12345678901234567890 12345678901234567890 . . . . . . . . . . . . . . . . . . . 12345678901234567890 12345678901234567890 12345678901234567890 ,,,,,,,,,,,,,,,,,,, 12345678901234567890 00. 12345678901234567890 123567899999991 123567899999991 123568999999991 12355555555555578 12345678901234567890 12345678901234567890 12345678901234567890 12345678901234567890 12345678901234567890 12345678901234567890 12345678901234567890 12345678901234567890 12345678901234567890 1235678999999121 1235678999999121 1235678999999121 .00 12345678901234567890 123567899999991 123567899999991 123568999999991 .00 12345678901234567890 12345678901234567890 12345678901234567890 12345678901234567890 12345678901234567890 12345678901234567890 1235678999999121 1235678999999121 1235678999999121 1235678999999121 12356789999991234 12356789999991234 12345678901234567890 123568999999991 . . . . . . . . . . . . . . . . . . . 12345678901234567890 12345678901234567890 12345678901234567890 12345678901234567890 12345678901234567890 12345678901234567890 12345678901234567890 1235678999999121 12356789999991234 12356789999991234 123567899999991 123567899999991 123567899999991 123568999999991 .00 12345678901234567890 . . . . . . . . . . . . . . . . . . . 12345678901234567890 12345678901234567890 12345678901234567890 1235678999999121 12356789999991234 12356789999991234 12345678901234567890 12355555555555578 123567899999991 12345678901234567890 12345678901234567890 12345678901234567890 12345678901234567890 ,,,,,,,,,,,,,,,,,,, 12345678901234567890 1235678999999121 ,,,,,,,,,,,,,,,,,,, 1235678999999121 00. 12345678901234567890 123567899999991 ,,,,,,,,,,,,,,,,,,,, 123568999999991 .00 12345678901234567890 12345678901234567890 12345678901234567890 12345678901234567890 12345678901234567890123 12345678901234567890123 12345678901234567890123 12345678901234567890123 12345678901234567890123 12345678901234567890123 12345678901234567890123 12345678901234567890123 12345678901234567890 12345678901234567890 12345678901234567890 12345678901234567890 12345678901234567890123 12345678901234567890123 12345678901234567890123 12345678901234567890123 12345678901234567890123 12345678901234567890 12345678901234567890 12345678901234567890 12345678901234567890 123456789012345678912345678901234567890 1234567890123456789 , , , , , , , , , , , , , , , , , , , , , , , , , , , , , , , , , , , , , , 1234567890123456789 1234567890123456789 1234567890123456789 1234567890123456789 1234567890123456789 , , , , , , , , , , , , , , , , , , . . . . . . . . . . . . . . . . . . . . . . . . . . . . . . . . . . . . . . . . 1234 S . . . . . . . . . . . . . . . . . . . . . . . . . . . . . . . . . . . . . . . . . . . . . . . . . . . . . . . . . . 1234567890123456789 .00 1234567890123456789 1234567890123456789 1234567890123456789 , , , , , , , , , , , , , , , , , , , 1234567890123456789 1234567890123456789 1234567890123456789 .00 1234567890123456789 . . . . . . . . . . . . . . . . . . . . . . . . . . . . . . . . . . . . . . . . . . . . . . . . . . . . . . . . . . . . 1234567890123456789 1234567890123456789 1234567890123456789 1234567890123456789 1234567890123456789 1234567890123456789 1234567890123456789 1234567890123456789 1234567890123456789 , , , , , , , , , , , , , , , , , , . . . . . . . . . . . . . . . . . . . . . . . . . . . . . . . . . . . . . . 1234 S . . . . . . . . . . . . . . . . . . . . . . . . . . . . . . . . . . . . . . . . . . . . . . . . . . . . . . . . . . . . 1234567890123456789 1234567890123456789 1234567890123456789 1234567890123456789 .00 1234567890123456789 , , , , , , , , , , , , , , , , , , , 1234567890123456789 1234567890123456789 .00 1234567890123456789 . . . . . . . . . . . . . . . . . . . . . . . . . . . . . . . . . . . . . . . . . . . . . . . . . . . . . . . . . . . . 1234567890123456789 1234567890123456789 1234567890123456789 1234567890123456789 1234567890123456789 1234567890123456789 1234567890123456789 1234567890123456789 1234567890123456789 , , , , , , , , , , , , , , , , , , , , , , , , , , , , , , , , , , , , . . . . . . . . . . . . . . . . . . . . 1234 S 1234567890123456789 1234567890123456789 ,,,,,,,,,,,,,,,,,,, 1234567890123456789 00. 1234567890123456789 1234567890123456789 1234567890123456789 1234567890123456789 .00 1234567890123456789 . . . . . . . . . . . . . . . . . . . . . . . . . . . . . . . . . . . . . . . . . . . . . . . . . . . . . . . . . . . . . . . . . . . . . . . . . . . . . . . . . . . . . . . . . . . . . . . . . . . . . . . . . . . . . . . . . . . . 1234567890123456789 1234567890123456789 1234567890123456789 1234567890123456789 1234567890123456789 1234567890123456789 , , , , , , , , , , , , , , , , , , , , , , , , , , , , , , , , , , , , . . . . . . . . . . . . . . . . . . . . 1234 S . . . . . . . . . . . . . . . . . . . . . . . . . . . . . . . . . . . . . . . . . . . . . . . . . . . . . . . . . . 1234567890123456789 1234567890123456789 1234567890123456789 . . . . . . . . . . . . . . . . . . . . . . . . . . . . . . . . . . . . . . . . . . . . . . . . . . . . . . . . . . . . **PART 3** Report sales of **non-residential** gas (including propane in containers of 100 pounds or more), electric, **PART 3** refrigeration, and steam services. Column B **Jurisdiction code** Column A **Taxing jurisdiction** (S.D. = School District; jurisdictions are listed in county order) Column E **Purchases subject to tax** (see instructions) Column F **Tax rate** percent Long Beach S. D.  $\begin{array}{|c|c|c|c|c|c|c|c|c|c|c|c|} \hline \text{Long} & \text{Beach S. D.} \end{array}$  . LO 2899  $\begin{array}{|c|c|c|c|c|c|c|c|c|} \hline \text{Long} & \text{diag} & \text{diag} & \text{diag} & \text{diag} & \text{diag} & \text{diag} & \text{diag} & \text{diag} & \text{diag} & \text{diag} & \text{diag} & \text{diag} & \text{diag} & \text{diag} & \text{diag} & \text{diag} & \text{diag}$  $11^{1/2}\%$ Long Beach S. D. **LO 8234 LO 8234 100 8234 100 85/8% 100 85/8%** Niagara County (outside Niagara Falls S. D. and city of Lockport) NI 2906 .00 .00 7% Niagara County (outside Niagara Falls S. D. and city of Lockport)  $N1$  2928  $\iiint_{1}$   $\iiint_{1}$   $\iiint_{1}$   $\iiint_{1}$  514% Niagara Falls S. D. NI 2924 .00 .00 10% Niagara Falls S. D. NI 2950 2000 2000 2000 2000 2000 2012 212%  $\begin{array}{|c|c|c|c|c|c|c|c|}\n \hline \end{array}$  LO 2930  $\begin{array}{|c|c|c|c|c|c|c|c|}\n \hline \end{array}$  .00 7% .00 7%  $\begin{array}{|c|c|c|c|c|c|}\n \hline \text{Lockport (city)} & \text{LO } 2936 & \text{J77} & \text{.00} & \text{J77} \end{array}$  514% Oneida County (outside Utica S. D. and the cities of Rome, Sherrill, and Utica)  $\vert$  ON 3003  $\vert$  .00  $\vert$  .00  $\vert$  8% Oneida County (outside Utica S. D. and the cities of Rome, Sherrill, and Utica) ON 3004 .00 6% Utica S. D. UT 3049 .00 .00 11% Utica S. D. UT 3060 .00 81/4% Rome (city) RO 3029 .00 .00 8% Rome (city) RO 3027 .00 6% Sherrill (city) SH 3045 .00 .00 8% Sherrill (city) SH 3070 .00 6% Onondaga County **ON 3102** .00 .00 .00 .00 7% Onondaga County  $\begin{bmatrix} \text{ON} & 3103 \end{bmatrix}$   $\begin{bmatrix} \text{ON} & 3103 \end{bmatrix}$   $\begin{bmatrix} \text{III} & \text{III} \end{bmatrix}$   $\begin{bmatrix} \text{ON} & \text{III} \end{bmatrix}$  514% Ontario County (outside the cities of Canandaigua and Geneva)  $\vert$  ON 3272  $\vert$  .00  $\vert$  7% .00  $\vert$  7% Ontario County (outside the cities of Canandaigua and Geneva)  $\begin{bmatrix} \text{ON} & 3273 \end{bmatrix}$   $\begin{bmatrix} \text{III} & \text{III} & \text{O} & \text{O} & \text{O} & \text{O} & \text{O} & \text{O} & \text{O} \end{bmatrix}$  514% Canandaigua (city) CA 3232 .00 .00 7% Canandaigua (city) CA 3214  $\ddot{\mathcal{L}}$  CA 3214  $\ddot{\mathcal{L}}$  .00  $\ddot{\mathcal{L}}$  .00  $\ddot{\mathcal{L}}$   $\ddot{\mathcal{L}}$  514% Geneva (city) GE 3242 .00 .00 7% Geneva (city) GE 3222 .00 51  $5^{1}/4%$ Orange County (outside Middletown S. D. and the cities of Newburgh and Port Jervis)  $\vert$  OR 3306  $\vert$  .00 .00 .00  $\vert$  7<sup>1</sup>/4% Orange County (outside Middletown S. D. and the cities of Newburgh and Port Jervis) OR 3358 .00 57  $5^{7}/_{16}\%$ Middletown S. D.  $\parallel$  MI 3325  $\parallel$  00 10<sup>1</sup>/<sub>4</sub>% Middletown S. D. MI 3342 .00 711/16% Newburgh (city) NE 3316 .00 .00 7/4%  $\begin{array}{|c|c|c|c|c|}\n\hline \textbf{Newburgh (city)} & \textbf{NE} & 3352 & \textbf{W1} & \textbf{W1} & \textbf{W1} & \textbf{W2} & \textbf{0} & \textbf{0} & \textbf{0} \\
\hline \end{array}$  $5^{7}/_{16}\%$ Port Jervis (city) PO 3339 .00 .00 71  $7^{1}/4%$ Port Jervis (city) 2359  $5^{7}/_{16}\%$ Orleans County OR 3473 .00 .00 8% Orleans County OR 3403 .00 6% Oswego County (outside cities of Fulton and Oswego)  $\begin{array}{|c|c|c|c|c|c|c|c|c|}\n\hline\n & & & \text{OS} & 3598 & \text{.00} & \text{.00} & \text{.00} & \text{.7\%} \\
\hline\n\end{array}$ Oswego County (outside cities of Fulton and Oswego)  $\Big|$  OS 3597  $\Big|$  0S  $\Big|$  0S 3597  $\Big|$  00  $5^{1}/4%$ Fulton (city) | FU 3532 | .00  $\frac{1}{2}$  .00  $\frac{1}{2}$  .00  $\frac{1}{2}$  .00  $\frac{1}{2}$  .00 Fulton (city)  $\boxed{\mathsf{FU}}$  3513  $\boxed{\mathscr{L}}$  .00  $5^{1}/4%$ Oswego (city) OS 3542 .00 .00 7%  $\overline{O}$ Swego (city)  $\overline{O}$ S 3524  $\overline{O}$   $\overline{O}$   $\overline{O}$   $\overline{O}$   $\overline{O}$   $\overline{O}$   $\overline{O}$   $\overline{O}$   $\overline{O}$   $\overline{O}$  $\frac{1}{5^{1}/4}\%$ Column C **Taxable sales and services** (do not include transportation and delivery charges for nonresidential gas and electric) Column D **Transportation and delivery charges** for nonresidential gas and electric; to the nearest dollar Column G **Sales tax** (see instructions)  $(C + E) \times F$ or  $D \times F$

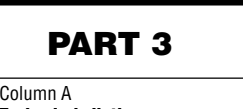

Report sales of **nonresidential** gas (including propane in containers of 100 pounds or more), electric, refrigeration, and steam services. Column G т Column E Column F Column C Column D Column B

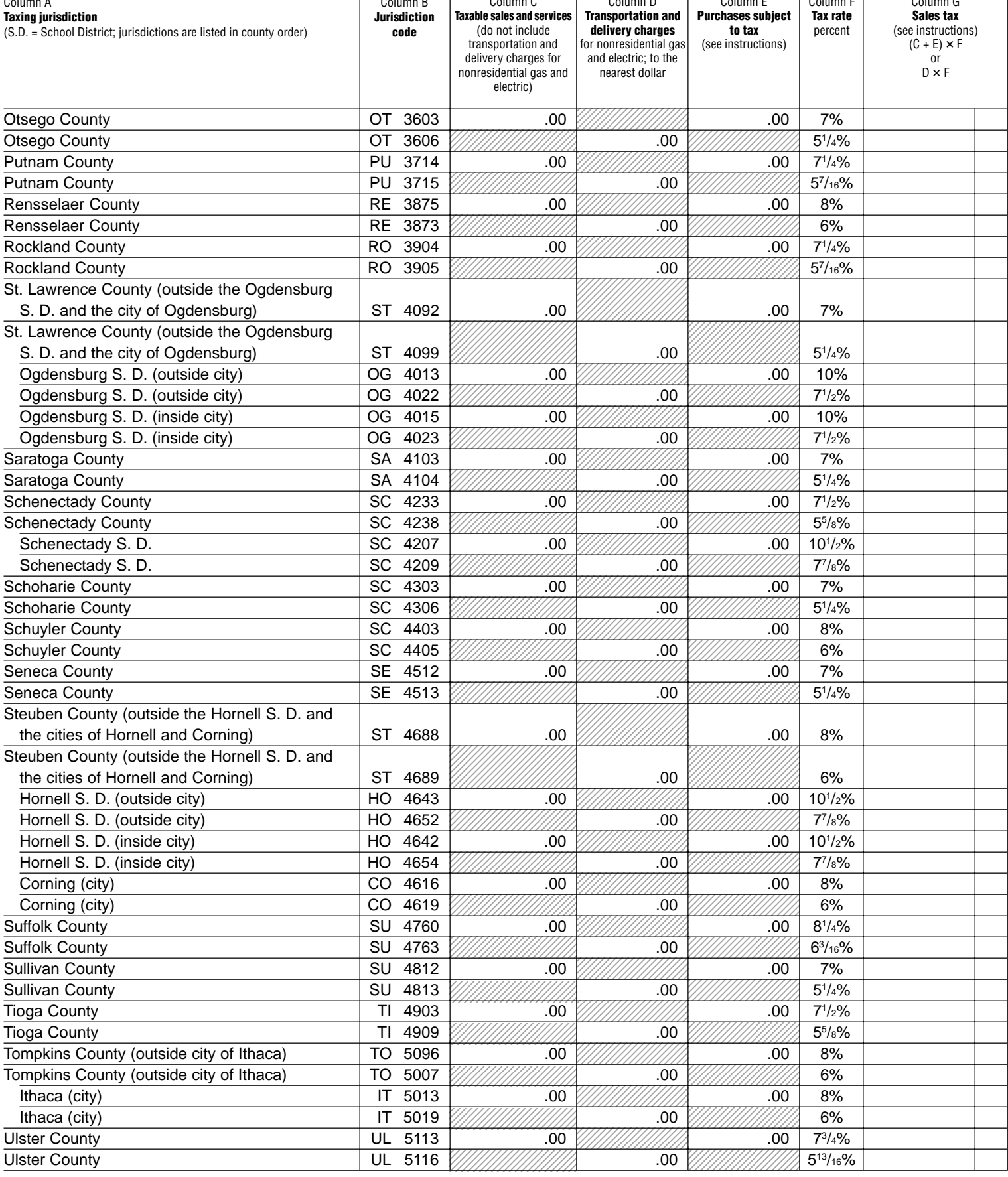

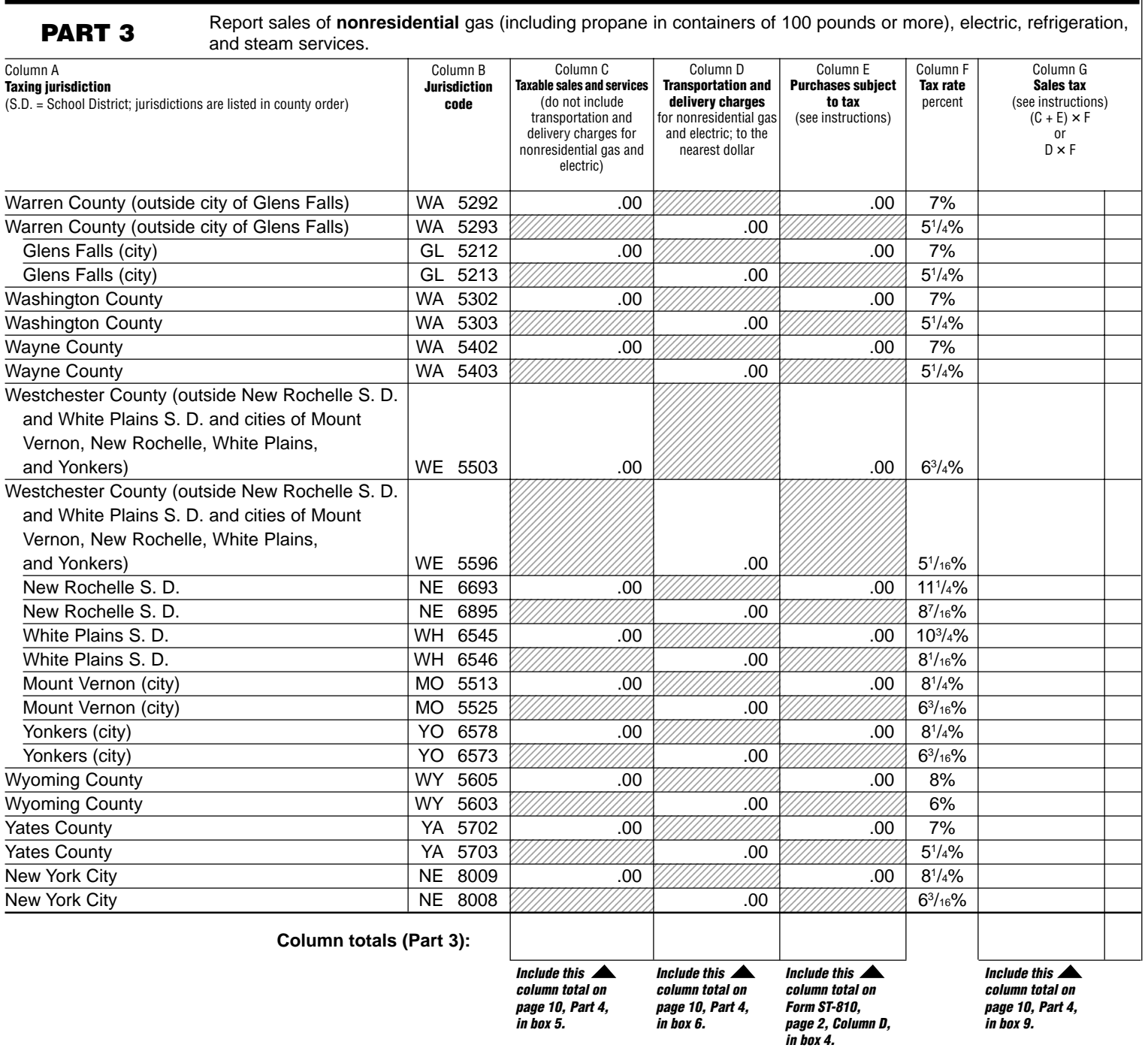

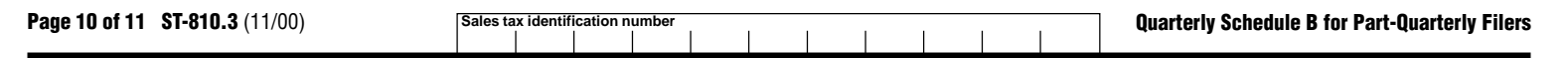

**PART 4 Summary of Parts 1 through 3:** Add together all the parts that have been filled in. Transfer these totals to Form ST-810.

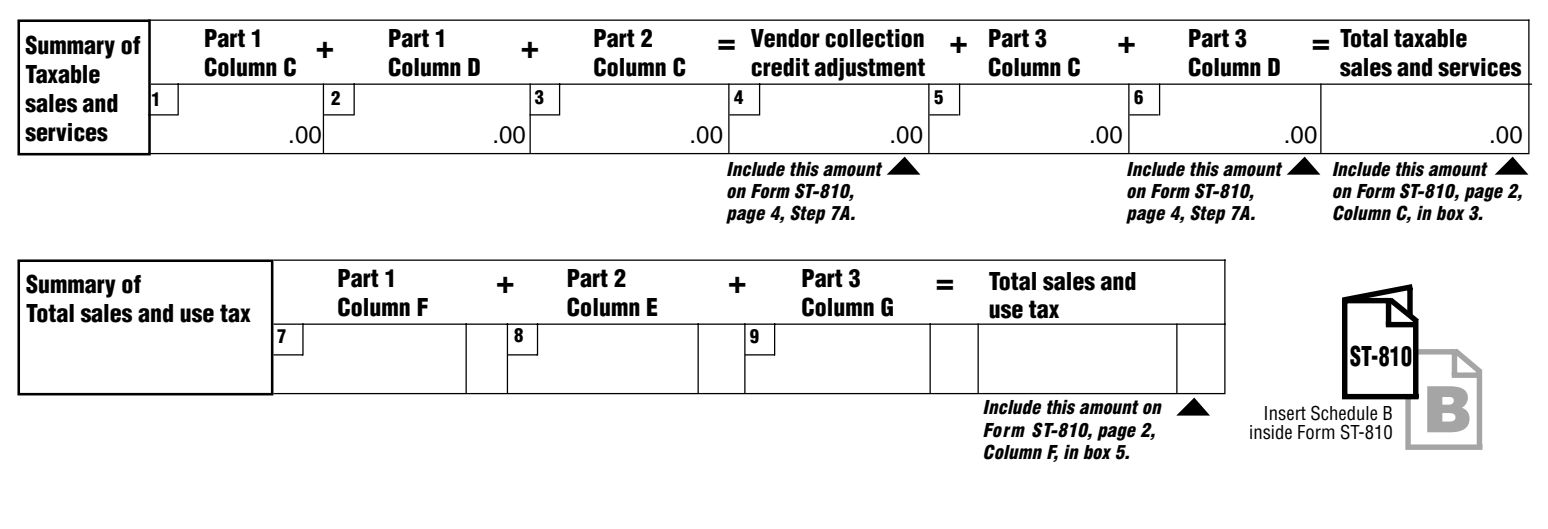

## **Vendor Collection Credit:**

Sales from Part I are not eligible for the credit since they are subject only to local sales tax. You must subtract them, on Form ST-810, from the total sales amount reported. Sales of transportation and delivery of gas and electric are eligible for the vendor collection credit. However, the state tax rate for these services has been reduced to 3%.

# **Quarterly Schedule B Instructions For Part-Quarterly Filers**

## **Who must file**

Complete and file Schedule B with Form ST-810 if you:

- Provide nonresidential utility services in the city school districts (including the counties and cities in which they are located) listed in Part 3 of Schedule B.
- Provide residential energy sources and services subject to tax.
- Are a vendor supplying the above services or are billing tenants on a sub-metering basis.
- Purchased the above services or property without payment of tax (under direct payment permits, exempt purchase certificates, or otherwise).

Sales and purchases subject to tax on telephone services, telephone answering services, and telegraph services are now reported on Schedule T.

If you must file Quarterly Schedule B, you must also complete Form ST-810, New York State and Local Quarterly Sales and Use Tax Return. Report in Step 3 of Form ST-810 any taxable sales and purchases not being reported on this or any other schedule.

## **Specific instructions**

**Identification number and name** — Print the sales tax identification number and legal name as shown on Form ST-810 or your business's Certificate of Authority for sales and use tax. Please be sure to print the sales tax identification number at the top of each page in the space provided.

**Credits** — Reduce the amount of taxable sales and services to be entered on a jurisdiction line by the amount of any credits related to that jurisdiction. If the result is a negative number, enter it in parentheses.

**Note: Retailers of heating oil only** who purchase enhanced diesel products

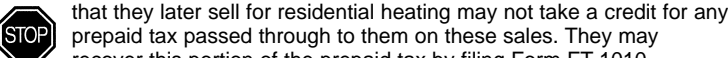

recover this portion of the prepaid tax by filing Form FT-1010, Application for Refund of Prepaid Sales Tax on Diesel Motor Fuel Sold Other Than at Retail Service Stations.

# **PART 1**

Enter in Column C your taxable sales of gas (including propane in containers of 100 pounds or more), electricity, and steam for **residential** use, to customers in the school districts and localities that impose the tax, listed in Part 1. Enter in Column D your taxable transportation and delivery for residential gas and electric, unless provided by same entity. (If provided by the same entity, add to Column C.) Do not report these same sales in Parts 2 or 3 of this form. Multiply Column C or D by the tax rate in Column E, and enter the resulting tax in Column F. After entering information for all jurisdictions required, separately total Columns C, D, and F, and enter the totals in the column total boxes of Part 1. Also enter these totals on page 10, Part 4, in boxes 1, 2, and 7.

# **PART 2**

Enter in Column C your taxable sales of coal, fuel oil, and wood for residential heating, in the cities and counties listed in Part 2. Do not report these same sales in Parts 1 or 3 of this form. Multiply your Column C amount by the tax rate in Column D and enter the resulting tax in Column E. After entering information for all jurisdictions required, separately total Columns C and E, and enter the totals in the column total boxes of Part 2. Also enter these totals on page 10, Part 4, in boxes 3 and 8.

## **PART 3**

Enter in Column C your taxable sales of gas (including propane in containers of 100 pounds or more), electric, and steam services for **nonresidential** use, and all sales of refrigeration service. Report in Column D the taxable transportation and delivery charge for nonresidential gas and electric services, unless provided by the same entity. (If provided by the same entity, add to Column C.)

#### **Consumer's Utility and Fuel Taxes for Residential and Nonresidential Utility Gas, Electric, Refrigeration, and Steam Services, and Sales of Heating Fuels**

**Report transactions for the period September 1, 2000, through November 30, 2000.**

Report in Column E your purchases of the property and services listed above that were made without payment of tax (under direct payment permits, exempt purchase certificates, or otherwise).

For each jurisdiction, multiply the total of Column C and Column E or the amount in Column D by the tax rate in Column F, and enter the resulting tax in Column G. After entering information for all jurisdictions required, separately total Columns C, D, E, and G. Enter the total in the column total boxes of Part 3. Enter Columns C, D, and G totals on page 10, Part 4, in boxes 5, 6, and 9. Include the Column E total on Form ST-810, page 2, Column D, in box 4. Include the Column D total on Form ST-810, page 4, Step 7A, on the second Schedule B line.

**Note:** Include all other sales of gas, electric, and steam services for **nonresidential** use, and all sales of refrigeration services in localities not listed in Part 3 of Schedule B in the amount(s) reported on Form ST-810, in Step 3. Use Form ST-810 (or other schedules) for reporting other purchases subject to tax upon which the tax has not been paid. Industrial users who have not paid tax must report their taxable usage of utilities purchased in New York on Schedule B, or on the appropriate jurisdiction line on Form ST-810.

# **PART 4**

**Summary** — Enter the *Column totals*, if any, from Parts 1, 2, and 3 in boxes 1 through 6 and 7 through 9.

Add boxes 1, 2, and 3, and enter the total in box 4 titled Vendor collection credit adjustment. Enter this amount on Form ST-810, page 4, Step 7A, on the first Schedule B line. **The sales from Parts 1, 2, and 3 are not eligible for the credit** since they are subject only to local sales tax; you must subtract them, on Form ST-810, from the total sales amount reported.

Add boxes 5 and 6 to the total Vendor collection credit adjustment, and enter the total amount in the Total taxable sales and services box. Include this amount on Form ST-810, page 2, Column C, in box 3.

Add boxes 7, 8, and 9; enter the total in the box titled Total sales and use tax. Include the Total sales and use tax amount on Form ST-810, page 2, Column F, in box 5.

## **Filing this schedule**

File a completed Schedule B and any other attachments with Form ST-810, New York State and Local Quarterly Sales and Use Tax Return, by the due date. Please be sure to keep a copy of your completed return for your records.

## **Need help?**

**Telephone assistance** is available from 8:30 a.m. to 4:25 p.m. (eastern time), Monday through Friday.

Tax information: 1 800 972-1233

Forms and publications: 1 800 462-8100

From outside the U.S. and outside Canada: (518) 485-6800

Fax-on-demand forms: 1 800 748-3676

Internet access: http://www.tax.state.ny.us

Hearing and speech impaired (telecommunications device for the deaf (TDD) callers only): 1 800 634-2110 (8:30 a.m. to 4:25 p.m., eastern time)

**Persons with disabilities:** In compliance with the Americans with Disabilities Act, we will ensure that our lobbies, offices, meeting rooms, and other facilities are accessible to persons with disabilities. If you have questions about special accommodations for persons with disabilities, please call 1 800 225-5829.

**LD If you need to write**, address your letter to: NYS Tax Department, Taxpayer Assistance Bureau, W A Harriman Campus, Albany NY 12227.

#### **Privacy notification**

See Form ST-810-I, Instructions for Form ST-810, page 4.